## **CBF**

# **Customer Simulation Period October and November 2020**

Guideline

#### **CBF**

## **Customer Simulation October and November 2020**

## Guideline

October 2020 Document number: 7328

This document is the property of Clearstream Banking AG, Frankfurt ("Clearstream Banking" or "CBF") and October only be changed with prior written consent obtained from Clearstream Banking. The information in this document is subject to change without notice and does not represent any obligation on the part of Clearstream Banking, a subsidiary or other affiliate of Clearstream International S.A.

© Copyright Clearstream Banking AG, Frankfurt (2020). All rights reserved.

Clearstream Banking AG, Frankfurt, is a Deutsche Börse Group company.

## **Content**

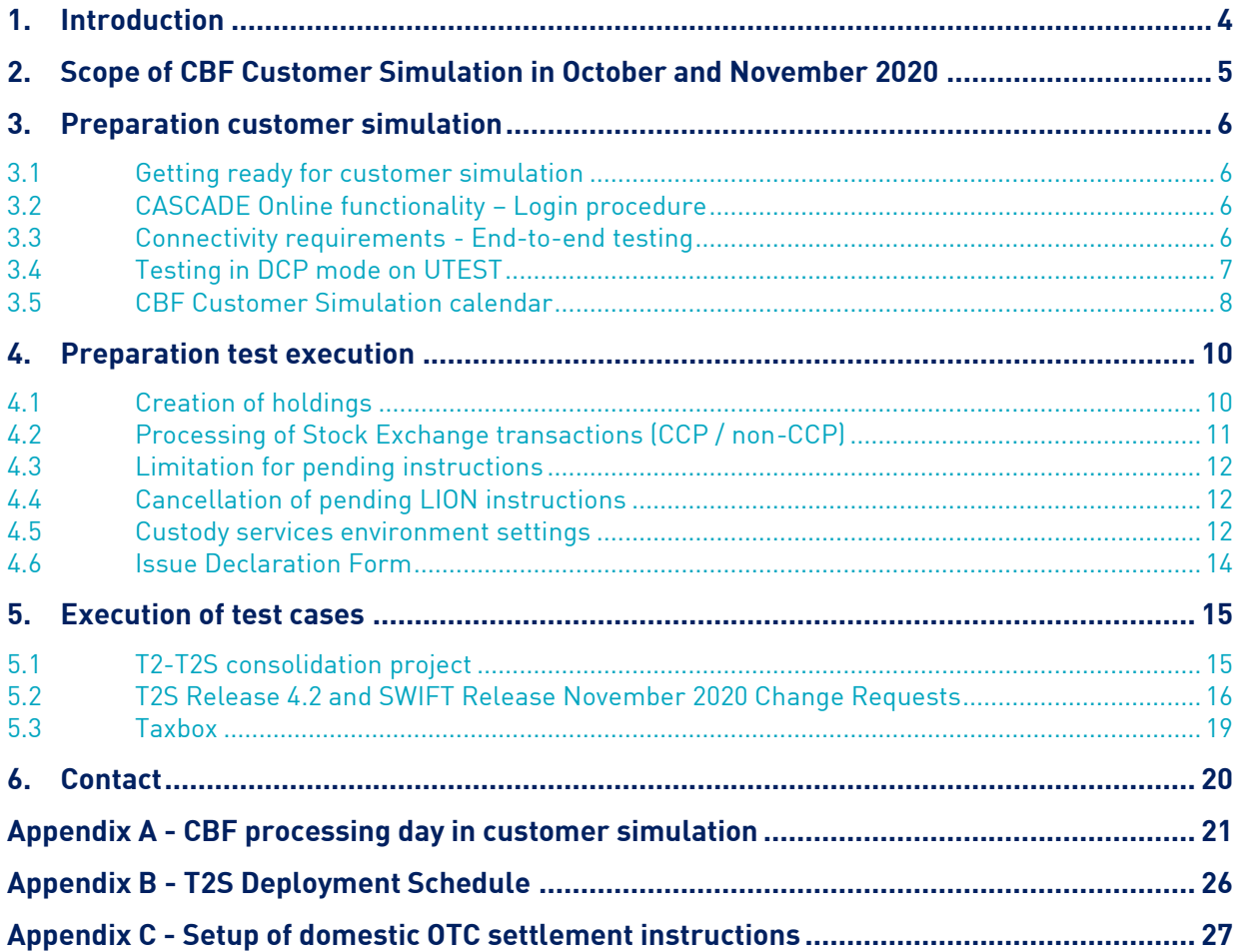

### <span id="page-3-0"></span>**1. Introduction**

Clearstream Banking Frankfurt (CBF) will offer a Customer Simulation period and test cases dedicated to the enhancements developed by CBF for the existing CBF functionality. The functional details about the envisaged changes are available in the following Announcements:

- [CBF Release Information: T2-T2S consolidation project](https://www.clearstream.com/resource/blob/2223212/c578bc4966be966cd50e614e08bdd9da/d20027-t2-t2s-consolidation-project-data.pdf)
- [Information on the launch of T2S Release 4.2 and SWIFT Maintenance Release](https://www.clearstream.com/resource/blob/2237990/58d49d77c0f1e9fedda73b3e9a533eb9/t2s-information-launch-data.pdf)
- [Taxbox: Introduction of the field "Anschaffungskosten vor 2018" \(acquisition costs before 2018\)](https://www.clearstream.com/clearstream-en/products-and-services/asset-services/tax-and-certification/d20031-2209340).

The test case setup by CBF will support the simulation of business cases where specific environment requirements are necessary for the implementation on 23 November 2020. These consider mainly the processing between CBF and T2S when the functionality might impact CBF customers acting in ICP and / or DCP mode.

As the Customer Simulation environment (IMS23) is used simultaneously for other Clearstream testing activities, customers must consider the test requirements, if applicable. In addition, customers can execute test cases based on their own needs using the IMS23. Customers acting in DCP mode might require additional testing for their procedures with T2S using the T2S Pre-Production Environment (UTEST).

The participation in the CBF guided simulation is optional and not a prerequisite for admission to production for the launch date of the Releases on 23 November 2020.

In the period from **26 October to 18 November 2020** customers can execute test cases related to the modifications in the CBF software. Customers who would like to execute dedicated test cases were already asked to [register](https://www.clearstream.com/clearstream-en/products-and-services/connectivity-1-/cascade/testing-and-simulation) by latest **16 October 2020**. The related registration forms are available on the Clearstream website.

## <span id="page-4-0"></span>**2. Scope of CBF Customer Simulation in October and November 2020**

CBF is going to launch the modified CBF reporting due to the "T2-T2S consolidation project", the introduction of the Taxbox field "Anschaffungskosten vor 2018" (acquisition costs before 2018) and the enhancements of the CBF software related to the T2S Release 4.2 as well as the SWIFT Release November 2020. CBF will offer a Guided Customer Simulation with the related software updates to be introduced by CBF from 26 October 2020 to 20 November 2020. Additionally, customers can execute test cases based on their own requirements.

In line with the functional descriptions in the Announcements:

- [CBF Release Information: T2-T2S consolidation project](https://www.clearstream.com/resource/blob/2223212/c578bc4966be966cd50e614e08bdd9da/d20027-t2-t2s-consolidation-project-data.pdf)
- [Information on the launch of T2S Release 4.2 and SWIFT Maintenance Release](https://www.clearstream.com/resource/blob/2237990/58d49d77c0f1e9fedda73b3e9a533eb9/t2s-information-launch-data.pdf)
- [Taxbox: Introduction of the field "Anschaffungskosten vor 2018" \(acquisition costs before 2018\)](https://www.clearstream.com/clearstream-en/products-and-services/asset-services/tax-and-certification/d20031-2209340).

dedicated test cases will be supported. The above-mentioned modifications will be effective in production on the implementation date 23 November 2020.

## <span id="page-5-0"></span>**3. Preparation customer simulation**

#### <span id="page-5-1"></span>**3.1 Getting ready for customer simulation**

According to the T2S Service and Transition Plan, T2S will deploy the scope elements for the T2S Release 4.2 on Friday, 25 September 2020. The UTEST phase for T2S Release 4.2 finishes on 4 November 2020. After this date, however, customers can still execute test cases for the resolution of T2S Problem Tickets (PBI)<sup>1</sup>, as the software will remain unchanged until the next deployment date.

Before the customer simulation can be executed, a downtime from 25 September to 23 October 2020 is scheduled in IMS23. During this period, CBF will create additional security holdings on customer accounts for dedicated test cases, if requested. The [registration forms](https://www.clearstream.com/clearstream-en/products-and-services/connectivity-1-/cascade/testing-and-simulation) are available on the Clearstream website and must be **returned by latest 16 October 2020**.

From 26 October 2020, the Customer Simulation environment (IMS23) will be available and participating customers can start to execute test cases and assess possible impacts on their functional and organisational procedures. For this simulation period, the latest static data for CBF accounts and related connectivity settings requested by customers or other Clearstream test activities will be available.

For a successful participation in the customer simulation, account and connectivity settings must be available in the Customer Simulation environment. The static data for CBF accounts and related connectivity settings from the previous simulation period will be reused in IMS23.

Please contact the Connectivity Support team [\(connect@clearstream.com\)](mailto:connect@clearstream.com), if:

- The account and connectivity settings in IMS23 need to be verified.
- The customer has not registered for the previous customer simulation and requires a setup in IMS23.
- There are particular setup requirements related to the CBF Customer Simulation Period October and November 2020. These queries will be routed to the experts of the Customer Readiness team.

#### <span id="page-5-2"></span>**3.2 CASCADE Online functionality – Login procedure**

Due to increased security regulations, the behaviour of the IMS systems of Deutsche Börse AG was modified when incorrect login data is entered. This means that after five unsuccessful login attempts due to, for example, incorrect access data, the user will be blocked. As soon as a login attempt is successful, the counter is reset and five attempts to log in can be made again.

If all five login attempts fail, the user is blocked and the error message "FY0021I" will be displayed.

To reactivate the user, the customer must contact the administrator at Deutsche Börse [\(secuadmin@deutsche-boerse.com\)](mailto:secuadmin@deutsche-boerse.com). The unblocking cannot be initiated by the Secu-Administrator nominated in the customer's institution.

The administrator of Deutsche Börse will inform the customer as soon as the user has been successfully unlocked. This reactivation takes about 24 hours. After that, the customer can log in with the previous ("old") password.

#### <span id="page-5-3"></span>**3.3 Connectivity requirements - End-to-end testing**

For the message exchange via the SWIFT network, SWIFT requires the use of test BICs as technical sender and receiver address within its testing environment. The test BIC must be registered with the SWIFT network. If customers wish to participate via a test BIC for the first time, they should allow some time for the preparation of the technical setup by SWIFT, RMA key exchange and connectivity tests.

For the message exchange via File Transfer and MQ, the production sender / receiver addresses are to be used, since only production addresses are allowed in the CBF connection to T2S.

<sup>&</sup>lt;sup>1</sup> For the list of T2S Problem Tickets, please refer to Announcement [D20038.](https://www.clearstream.com/clearstream-en/products-and-services/settlement/d20007-2237842)

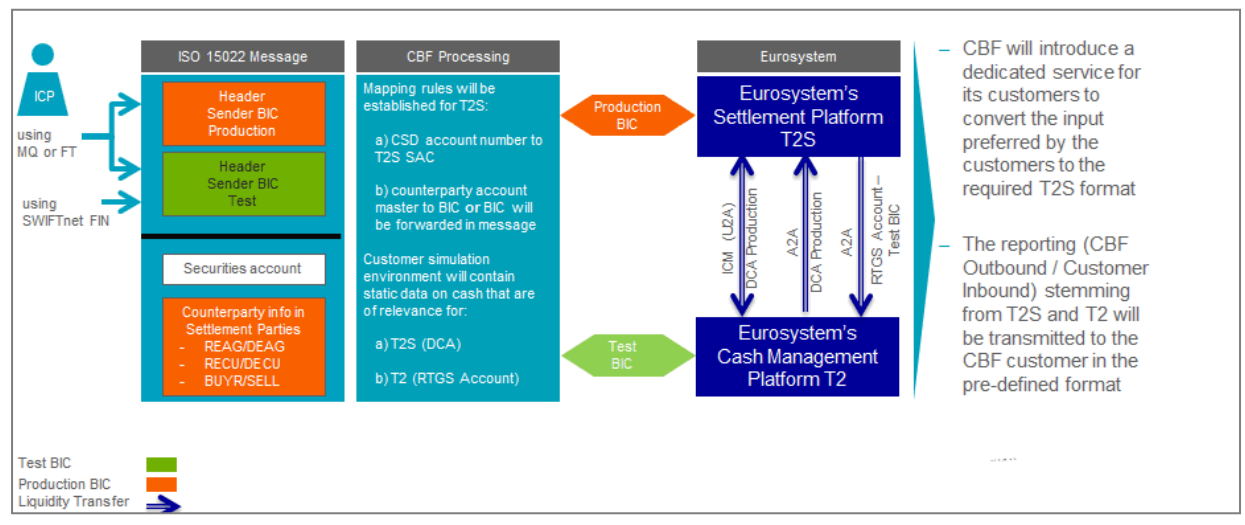

Figure 1 - Message flow during the testing

Technically, CBF customers can send instructions to the CBF Customer Simulation environment (IMS23) by using the production BIC DAKVDEFFXXX in the header or the CBF test BIC ZYDGDEF0DOM when they instruct via File Transfer or MQSeries. Via SWIFT, BIC ZYDGDEF0DOM must always be used. If a customer wants to send an instruction to a test system via File Transfer, the message has to be identified as not being for production. This is done by a TNG trailer at the end of the instruction: ä5: äTNG: üü

The trailer is used for CBF replies to customers, too. This guarantees that CBF test messages can clearly be identified, so that the customer can avoid injections into the customer's production system.

The CBF customer SWIFT addresses used in their messages to CBF is applied by CBF to create the T2S actor reference for DCP eligible instruction types. If the SWIFT address is a test BIC and linked to an account with T2S Party BIC, this BIC is used when forwarding the messages to the T2S platform.

In order to set-up the required connectivity channels, it is required as in production to request the settings in advance. The required [order forms a](http://clearstream.com/clearstream-en/products-and-services/connectivity--1-/cascade/cascade-forms/cascade-forms/9688)re available via our [Clearstream website.](https://www.clearstream.com/clearstream-en/products-and-services/connectivity-1-/cascade/cascade-forms)

#### <span id="page-6-0"></span>**3.4 Testing in DCP mode on UTEST**

Customers acting in DCP mode must use the updated XSD schema defined in SWIFT MyStandards.

According to the T2S description, changes in the XSD are triggered by the following Change Requests:

- T2S-0684-SYS Handling for outbound messages with amounts / quantity fields exceeding 14 digits;
- T2S-0695-SYS Trade date to become mandatory within a settlement instruction (sese.023);
- T2S-0713-SYS Alignment of T2S Messages with ISO Standards Release 2018 2019 and migration to ISO registered versions.

#### <span id="page-7-0"></span>**3.5 CBF Customer Simulation calendar**

#### **Test preparation period**

In preparation for the transition of a release, CBF closes the Customer Simulation environment (IMS23) to internally test the deployment activities, that will be performed during the Release Weekend, step by step. This closing period is announced by CBF to customers on th[e website](https://www.clearstream.com/clearstream-en/products-and-services/connectivity-1-/cascade/testing-and-simulation/availability-customer-simulation) approximately nine months in advance. For the Customer Simulation period October / November 2020, the IMS23 will not be available for roll-out activities during the period from 25 September to 23 October 2020.

On 24 September 2020, with the end of day procedures, CBF has closed the CASCADE Online functionality (HOST / PC) as well as the automated connectivity channels (SWIFT, MQ and File Transfer (FT)). Customers using:

- The CASCADE Online functionality (HOST / PC) cannot access the IMS23.
- SWIFT will only receive the SWIFT acknowledgement. The messages are held in the SWIFT network and will be not available in the CBF simulation environment. Once CBF opens IMS23, all messages will be processed, and the feedback is sent based on the existing message configuration on 7 October 2020.
- MQ messages cannot be transferred to CBF after CBF has closed its gateway. The messages will remain on the customer side, that is in their queues. If test activities are planned, customers are requested to check their configuration and must ensure sufficient storage capacity by 7 October 2020.

For any message sent to the IMS23 while the gateway is closed, the system used to monitor the MQ connection will send a warning that the CBF channels and queues are not available during downtimes.

• FT need to consider that the transmitted files will not be processed – not even after the re-opening – in IMS23 and hence no feedback is sent.

On 7 October 2020 after the re-opening of IMS23, SWIFT and MQ messages that are queued will be processed using the updated software modules. Hence, the feedback can be different to the results currently presented in production. The feedback might not be processed at customer side, if their software is not compatible with the scope items of the CBF and T2S November Release 2020.

As of 28 September 2020, after the deployment of T2S Release 4.2 in the T2S Pre-Production environment (UTEST), customers acting in DCP mode can start testing. These customers need to consider the announced CBF downtime from 25 September to 23 October 2020 while executing test cases. During this period, T2S outbound messages to CBF will not be processed in IMS23. Hence, if the T2S settlement processing requires a validation by CBF, for such messages the final settlement cannot be achieved. However, the T2S reporting will be provided upon message subscription and will contain the information according to the definition of T2S.

#### **Test execution period**

The following CBF Customer Simulation calendar covers the period from 26 October to 20 November 2020. The schedule shows the:

- Availability of the CBF Customer Simulation environment (IMS23);
- CBF Focus Days of the dedicated test cases;
- "CCP batch days";

According to the T2S Service and Transition Plan, T2S deploys the scope elements for the release on Friday, 25 September 2020. The UTEST phase for T2S Release 4.2 finishes on 4 November 2020. After this date, however, customers can still execute test cases for the resolution of T2S Problem Tickets (PBI)<sup>2</sup>, as the software will remain unchanged until the next deployment date.

 $2$  For the list of T2S Problem Tickets, please refer to Announcement  $D20038$ .

The overall test schedule shown below indicates the downtimes already defined for IMS23 or UTEST. If one of the environments is not available or the testing is limited because of particular measures ensuring a proper test execution, there might be additional downtimes. CBF will inform customers about such downtimes in due time by email to their contact nominated in the Customer Simulation Registration Form.

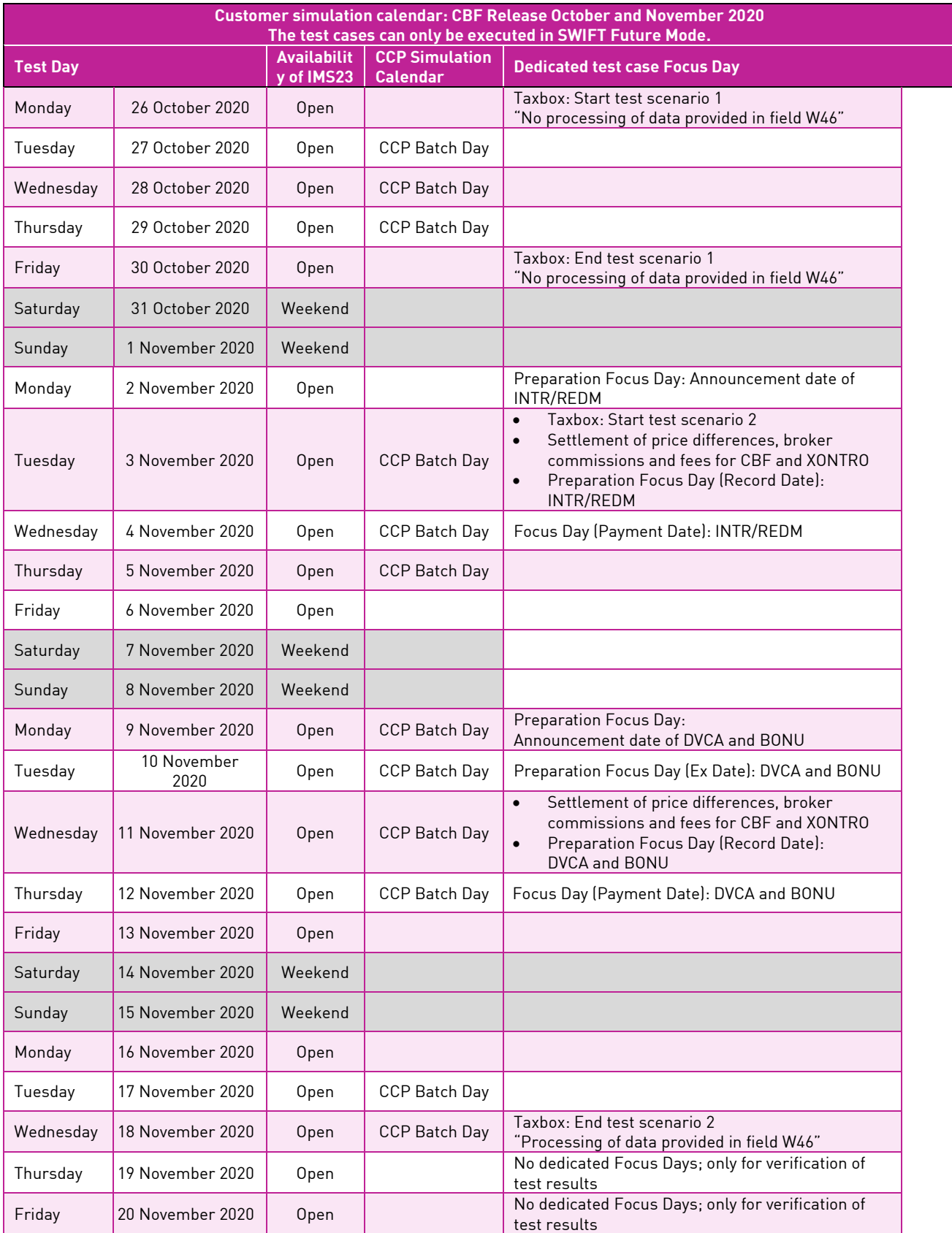

Table 1 - Customer Simulation Calendar for the period October and November 2020

### <span id="page-9-0"></span>**4. Preparation test execution**

This chapter provides the detailed description of dedicated test cases for the customer simulation in the period from 26 October to 18 November 2020. Each of the following sections provides a short summary of the modifications. The detailed functional specifications are available in the following Announcements $^3$ :

- [CBF Release Information: T2-T2S consolidation project](https://www.clearstream.com/resource/blob/2223212/c578bc4966be966cd50e614e08bdd9da/d20027-t2-t2s-consolidation-project-data.pdf)
- [Information on the launch of T2S Release 4.2 and SWIFT Maintenance Release](https://www.clearstream.com/resource/blob/2237990/58d49d77c0f1e9fedda73b3e9a533eb9/t2s-information-launch-data.pdf)
- [Taxbox: Introduction of the field "Anschaffungskosten vor 2018" \(acquisition costs before 2018\)](https://www.clearstream.com/clearstream-en/products-and-services/asset-services/tax-and-certification/d20031-2209340).

If CBF requires information from the customer for a successful test execution, these prerequisites are defined in the following.

#### <span id="page-9-1"></span>**4.1 Creation of holdings**

Between 19 and 23 October 2020, CBF will collect the existing holdings of predefined securities from customer accounts and redistribute them via CBF account 4424 to the respective CBF main account (xxxx 000).

Once the holdings are set up, customers acting in ICP mode can verify them via the CASCADE Online functionality (HOST / PC) or MT535 Statement of Holding, if subscribed in IMS23. In the above-mentioned time frame, customers must not enter test cases nor transmit instructions via an automated connectivity channel towards IMS23 or UTEST. In addition, the CASCADE Online functionality (HOST / PC) must not be used. This will allow the CBF T2S Settlement Functionality team a reconfiguration of IMS23 in time.

Customers who are connected to UTEST and receive (settlement) reporting might notice instruction flows between CBF and T2S from setup activities.

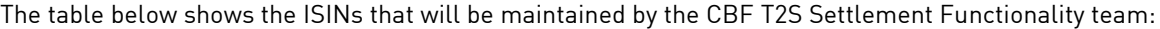

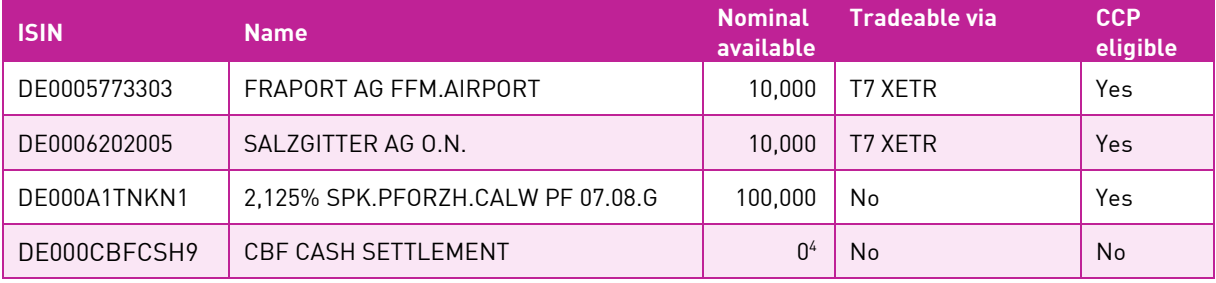

Table 2 - Dedicated ISINs for the Customer Simulation Period October and November 2020

 $^3$  In case of updates customers are requested to use the latest version of the Announcements for their preparation of test cases.

<sup>4</sup> DE000CBFCSH9 is a dummy ISINs for the T2-T2S consolidation project with no need for a position.

#### <span id="page-10-0"></span>**4.2 Processing of Stock Exchange transactions (CCP / non-CCP)**

Upon customer demand, Stock Exchange trades can be entered for settlement via LION or CASCADE. Trades can be set up with a Market Identifier Code (MIC) in the trading system. If the flag:

- "XFRA" is used, they are forwarded as non-CCP trades towards the CBF system LION.
- "XETR" is used, they are processed via CCP and clearing results will be provided to CBF for further processing in CASCADE.

In general, the simulation environment of Eurex Clearing AG (ECAG) for CCP activities will be connected to the CBF Customer Simulation environment (IMS23).

For information on available instruments, please refer to the websites of the trading systems [www.xetra.com](http://www.xetra.com/) and [www.eurexchange.com.](http://www.eurexchange.com/)

ECAG will forward test instructions to CBF in ICP mode. These instructions will be transmitted on the "CCP Batch Days" only. The batch days defined by ECAG are shown in the "Table 1 - Customer simulation calendar for the period October and November 2020" in section 3.5.

Once Stock Exchange instructions arrive at CBF, they will be forwarded for settlement to UTEST. ECAG will delete pending (unsettled) transactions according to their testing / batch day procedures.

Stock Exchange transactions processed as LION instructions will be supported during the period from 30 October to 13 November 2020.

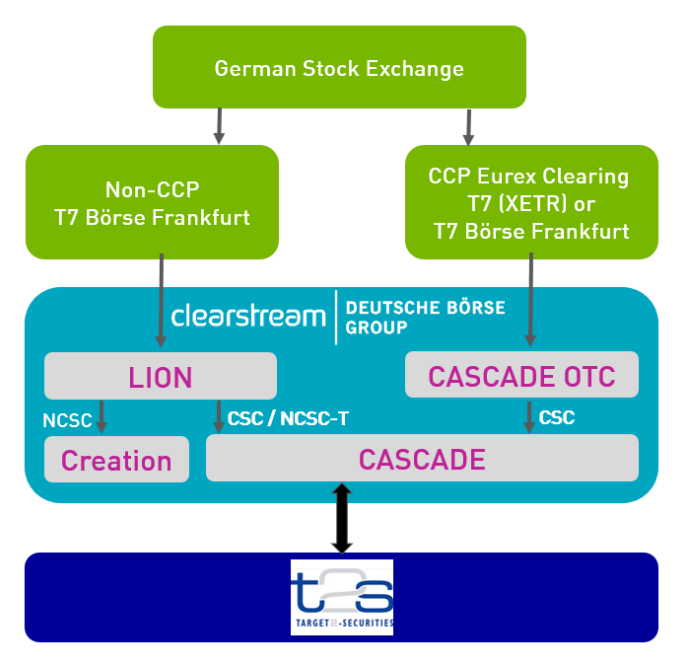

Figure 2 - Process chain Stock Exchange instruction

#### <span id="page-11-0"></span>**4.3 Limitation for pending instructions**

During the test execution, each customer participating in the simulation is requested to consider that high volumes of pending instructions in UTEST impacts the performance of all T2S test environments. Therefore, the customer should actively monitor the number of pending instructions and ensure that no more than 500 pending instructions are active in the test system. To determine the number, all instructions must be considered, independent from:

- The status, that is, matched, unmatched, hold or release:
- The business procedure, that is, domestic and cross-border instructions, Stock Exchange trades (via LION or CCP) and instructions resulting from corporate actions;
- The connectivity channel, that is, ICP or DCP mode;
- The test activity conducted with Clearstream Banking (for example One Clearstream).

This limitation applies to all accounts (and sub-accounts) of a customer that are set up in the CBF Customer Simulation environment (IMS23) for testing.

T2S aims to reduce the number of pending trades prior to the deployment of [a major or minor release](https://www.clearstream.com/clearstream-en/products-and-services/target2-securities/t2s-essentials/t2s-release-information/t2s-release-information-1276500) in order to minimise the capacity and resources needed for the deployment. Therefore, T2S changed the recycling period in the week before the installation. It was set to one T2S Settlement Day for matched and unmatched instructions. The standard values (five T2S Settlement Days for unmatched instructions and 60 days for matched instructions) were restored after the successful deployment in UTEST. The T2S Release Day for the T2S Release 4.2 was scheduled on Friday, 18 September 2020, that is, that the recycling period changed starting from Monday, 21 September 2020.

#### <span id="page-11-1"></span>**4.4 Cancellation of pending LION instructions**

Pending Stock Exchange trades (LION instructions) are requested to be settled in UTEST. The customer needs to ensure that the necessary position is available in IMS23. If the necessary holding is missing, the T2S Settlement Functionality team can be contacted via the Connectivity Support team to check whether a position transfer is possible.

Customers and counterparties need to consider the successful settlement or cancellation while preparing the test cases.

Any pending LION instruction must be cancelled on **Friday, 20 November 2020** by the customer and, if necessary, also by its counterparty.

#### <span id="page-11-2"></span>**4.5 Custody services environment settings**

The general framework for corporate actions processing in CBF defines that events will be executed via CBF KADI (Kapitaldienste) or the OneClearstream service. The processing of events in the Customer Simulation environment (Focus Days) will only be executed for KADI. The events scheduled in IMS23 are limited to the scope defined in this document. CBF asks customers participating in the test to ensure that their internal test system for securities master data will also contain these ISINs.

The table below lists the event-driven activities and the related processing during the Customer Simulation period October and November 2020.

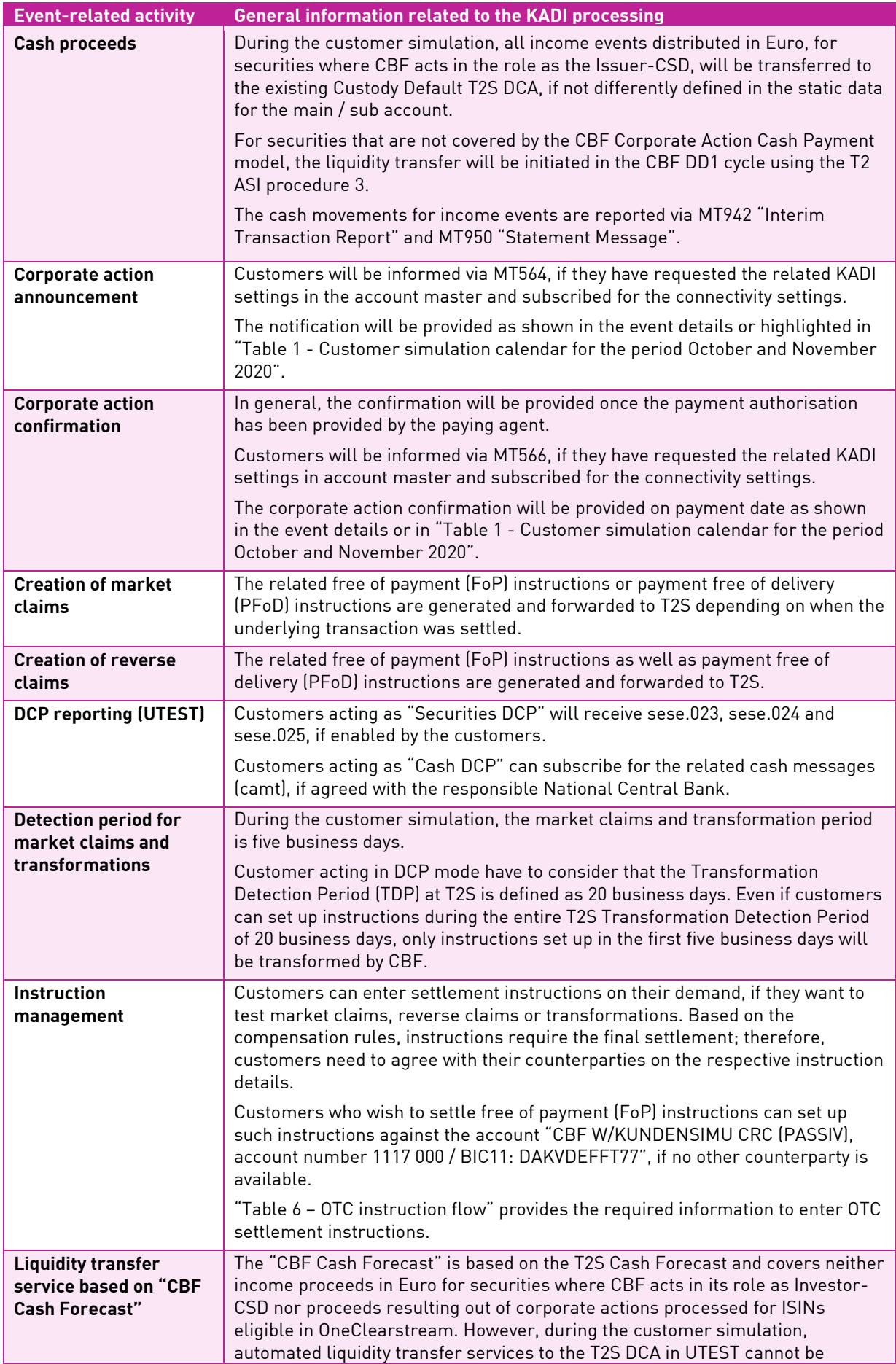

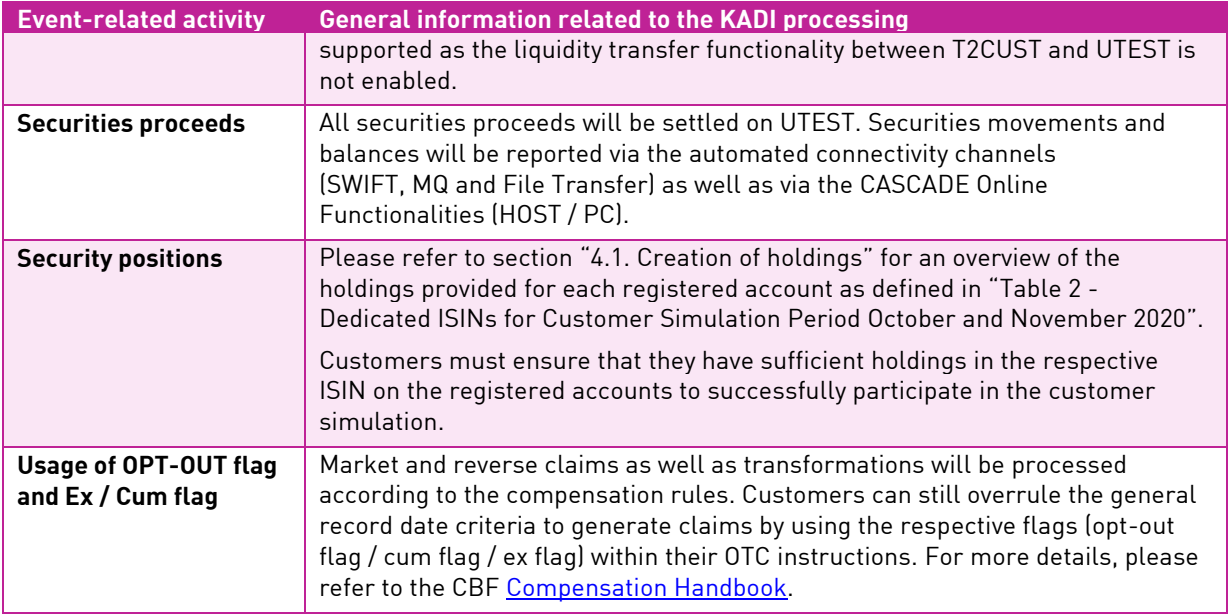

Table 3 – IMS23 system parameters for corporate actions processing (KADI)

#### <span id="page-13-0"></span>**4.6 Issue Declaration Form**

The **Issue Declaration Form** is a fillable form for the written submission of any issue encountered in the October/November 2020 simulation phase for the various CBF projects and the T2S Release 4.2, which cannot be solved immediately by the respective support team. The completed declaration form will initiate an investigation of the issue. This procedure aims to avoid misunderstandings and to accelerate the solution process.

If your issue relates to a test case as described in chapter 5, please mention it in your description.

Completed Issue Declaration Forms can be sent to **connect@clearstream.com.** 

#### <span id="page-14-0"></span>**5. Execution of test cases**

In the CBF Customer Simulation [registration form,](https://www.clearstream.com/clearstream-en/products-and-services/connectivity-1-/cascade/testing-and-simulation) dedicated test cases are included. This chapter provides the detailed test data and steps for a successful test execution. Based on this framework, customers can define further requirements and can create settlement instructions on their demand, if applicable.

#### <span id="page-14-1"></span>**5.1 T2-T2S consolidation project**

#### **Introduction**

The T2-T2S consolidation project of the Eurosystem will align the TARGET2 and TARGET2-Securities (T2S) services and optimise the related processes. Step by step and along with further releases, CBF will deliver updates to the existing CBF functionalities in order to be prepared for the future Eurosystem payment and settlement services.

With the deployment of CBF Release November 2020, the following modifications related to the T2-T2S consolidation project of CBF will be offered in simulation:

Payments linked to:

- Price differences;
- Broker commissions;
- Fees of CBF; and
- Fees of XONTRO

will be paid by PFoDs (Payment Free of Delivery settlement instructions in T2S) instead of the current payment through TARGET2 ASI procedure. CBF will create pool instructions. Price differences and broker commissions will be combined in one pool.

The settlement and cash reporting will be aligned accordingly. The layout of the "Geldtagesauszug" (daily cash statement) will change as follows:

- New information on:
	- o (4-digits) account master of the account;
	- o Booking text key;
	- o Reference;
	- o Debit Amount;
	- o Credit Amount.
- Columns for the settlement cycle run ("LAUF"), the batch numbers ("PN") and the differentiation between system generated and manual movements ("V") are removed.

#### **Test narrative**

On the Focus Days (3 and 11 November 2020) PFoD instructions for price differences, broker commissions, fees of CBF and fees of XONTRO will be instructed by CBF. The PFoD instructions will be sent for settlement for the T2S NTS of the same business day (that is, on the preceding calendar day at 17:15).

The necessary PFoD instruction will be created with ISIN DE000CBFCSH9. These instructions can only settle on T2S, if the customer ensures a sufficient funding on the related T2S DCA.

Settled PFoD instructions can be monitored in CASCADE (HOST: KVDU/ID, PC: movements/positions  $\rightarrow$ movements  $\rightarrow$  booked movements) as well as in MT536 (Statement of Transactions). The cash side is reported in MT942 (Interim Transaction Report) and MT950 (Statement Message). The daily cash statement with the new layout will be distributed for testing after T2S End of Day Processing.

If PFoD instructions remain pending they can be monitored in CASCADE (HOST: KVAI/AA, PC: OTC  $\rightarrow$  pending instructions  $\rightarrow$  information  $\rightarrow$  instruction type) and SWIFT message format MT537 (OTC Statement of Pending Transactions).

The CBF settlement reporting (MT536, MT537, MT545, MT547, MT548, MT942, MT950 and the daily cash statement) will be transmitted to the customer based on the message subscription setup in IMS23. Additionally, customers acting in DCP mode can retrieve information via the T2S GUI or will receive the T2S Settlement Reporting, if configured in UTEST.

CBF will set up the related test instructions. Therefore, customers who would like to participate in these Focus Days must [register](https://www.clearstream.com/clearstream-en/products-and-services/connectivity-1-/cascade/testing-and-simulation) the CBF account master.

#### <span id="page-15-0"></span>**5.2 T2S Release 4.2 and SWIFT Release November 2020 Change Requests**

#### **Introduction**

Most functional enhancements related to the T2S Release 4.2 and SWIFT Release November 2020, require no dedicated setup of Focus Days.

The modifications related to the introduction of new qualifiers for the acknowledgement and matching time stamps and the enhancement of MT530 ("Transaction Processing Command") for buy-in processing can be executed as regression tests. Customers can test the new functionalities with the start of the Customer Simulation period. There is no dedicated setup required for the processing of OTC domestic instructions.

Customers that would like to test a scenario for Passive Matching can instruct via the account "CBF W/KUNDENSIMU CRC (PASSIV), account number 1117 000 / BIC11: DAKVDEFFT77". Positions transferred into this mock account will not be returned to the delivering party.

Allowing customers a testing for the modification of MT566 ("Corporate Action Confirmation") related to the change of the qualifier "RELA" into "MITI", CBF will set up four event types, that is for the distribution of bonus shares, a dividend and interest payment as well as a redemption.

#### **Test narrative for Corporate Actions**

CBF will prepare non-income and income events for the regression testing related to the transmission of Corporate Action Confirmation (MT566) messages. The participation in the test cases will be enabled, if the relate[d registration form](https://www.clearstream.com/clearstream-en/products-and-services/connectivity-1-/cascade/testing-and-simulation) was provided by latest 16 October 2020.

All Focus Days will be executed based on the conditions outlined in "Table 3 - IMS23 system parameters for corporate actions processing (KADI)". On the following pages, event-driven details are defined for the event type bonus share, dividend payment, interest payment and redemption.

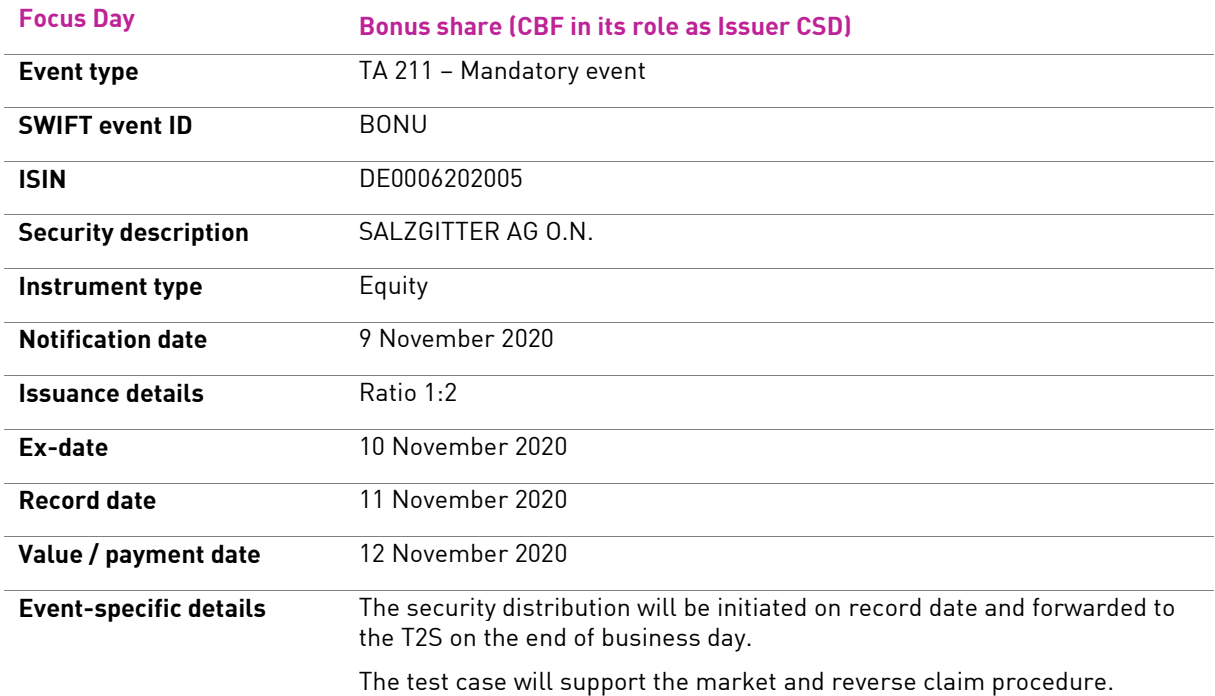

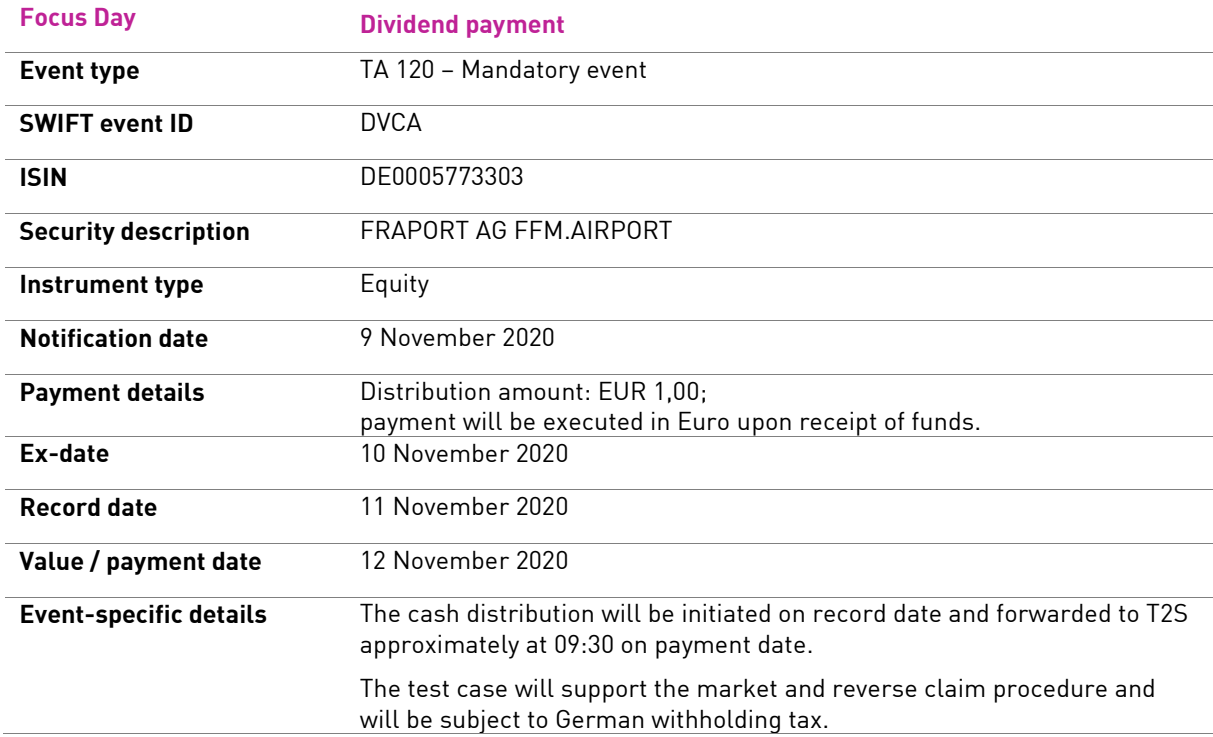

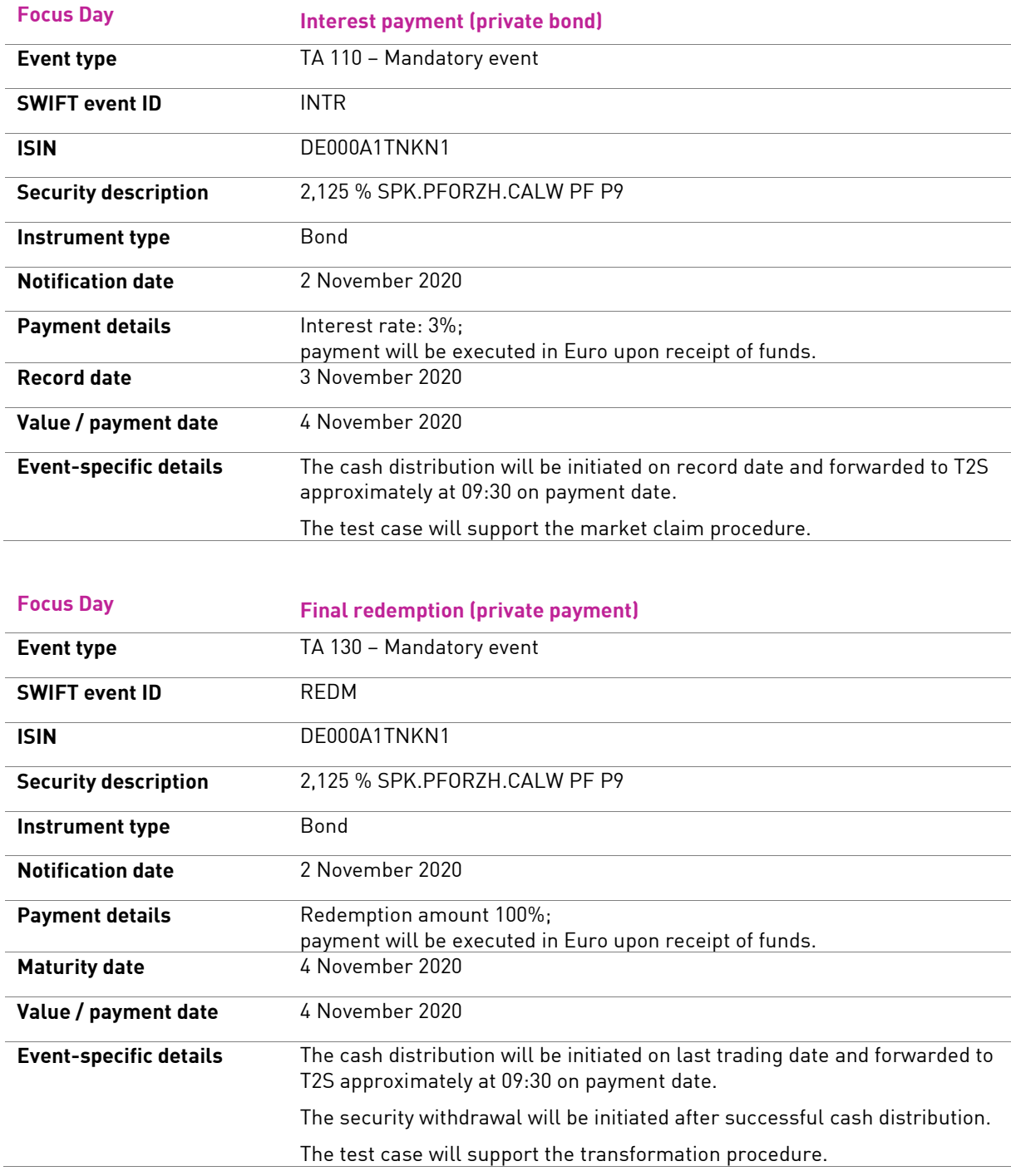

#### <span id="page-18-0"></span>**5.3 Taxbox**

#### **Introduction**

With the deployment of CBF Release November 2020, the field "Anschaffungskosten vor 2018" (acquisition costs before 2018) will be introduced in the Taxbox service in order to use the correct tax base in the case of a funds liquidation. The Taxbox definition allows the deliverer to provide in the new field the acquisition costs before 2018. The entry or transmission of the field is not mandatory.

CBF will implement the field W46 "Anschaffungskosten vor 2018" (acquisition costs before 2018) with the Release on 23 November 2020. Starting from this point in time, CBF will accept the transmission of the field W46 related to Taxbox Services but will not process it. For the Taxbox users this means that the provided data is not stored and therefore not delivered to the receiving party.

From 1 January 2021, the field W46 will become active and can be used in the Taxbox for further processing.

There will be a transition phase between the Release in November 2020 and the go live in January 2021 where Field W46 will be accepted by Taxbox, but not stored nor delivered to the receiving party.

#### **Test narrative**

Users of the Taxbox service will have the possibility to test the transition phase as well as the new scenario.

The transition phase, when the field W46 is accepted, but will not be delivered to the receiving party, can be tested in the first week of the "Guided Customer Simulation" from 26 to 30 October 2020.

The scenario, in which field W46 will be delivered to the receiving party, is ready for testing from 3 to 18 November 2020.

In order to allow a routing of Taxbox messages to the IMS23 environment, the header of the XML message must be set up with the following details:

- CBF's Test BIC:  $\leftarrow$ RecKey $\rightarrow$ DAKVDEF0XXX $\leftarrow$ /RecKey $\rightarrow$
- Customer's Test BIC:  $\xleftarrow{\text{SndKey}\rightarrow\text{BNKDEFM0XXX}\left(\text{SndKey}\rightarrow\text{SndKey}\right)}$
- Test indicator:  $\leftarrow$ TstInd $\rightarrow$ true $\leftarrow$ /TstInd $\rightarrow$

To participate in the defined Focus Day, customers must [register](https://www.clearstream.com/clearstream-en/products-and-services/connectivity-1-/cascade/testing-and-simulation) for Taxbox.

#### <span id="page-19-0"></span>**6. Contact**

During the preparation and the execution of the Customer Simulation period from **26 October to**  20 **November 2020**, please contact our Connectivity Support team (*connect@clearstream.com*) for any questions regarding the settings of / for the Customer Simulation environment (IMS23).

Particular questions related to the setup and test data as well as the test results will be routed to the responsible CBF test teams. During the customer simulation period, these teams are available from 09:00 to 16:00.

## <span id="page-20-0"></span>**Appendix A - CBF processing day in customer simulation**

The following table shows the CBF schedule for core activities, reporting times and deadlines within the "T2S Synchronised Standard Day".

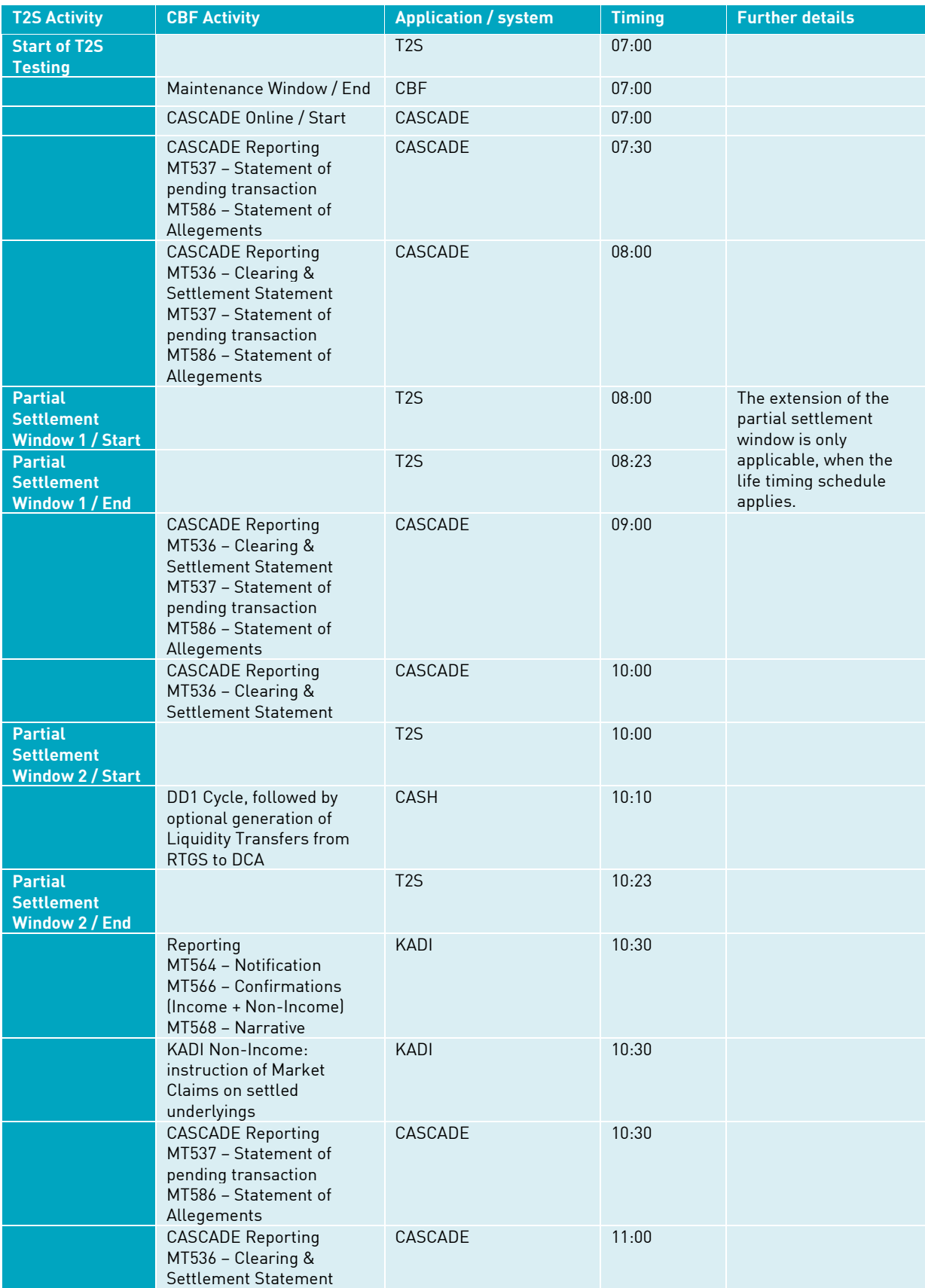

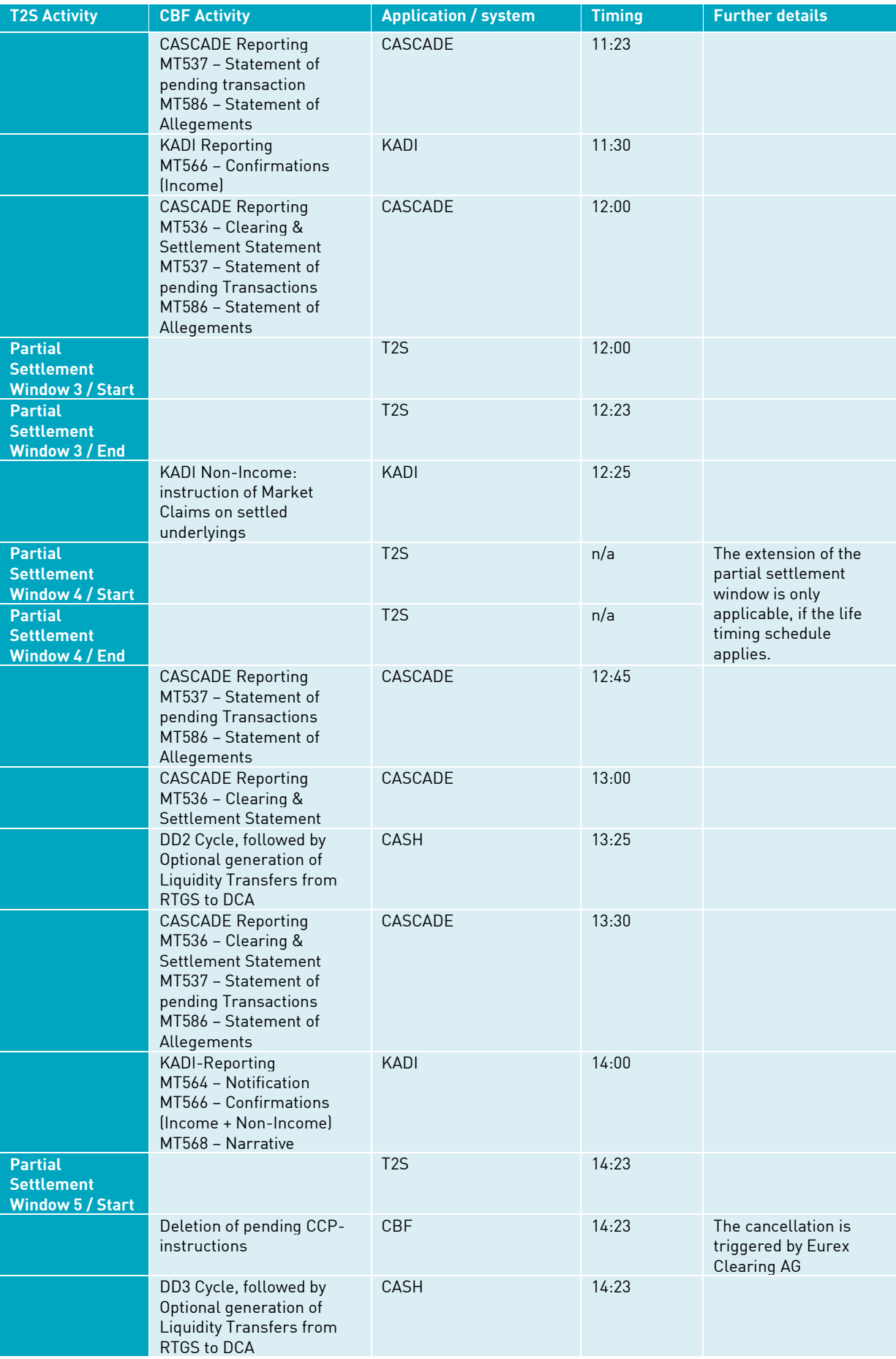

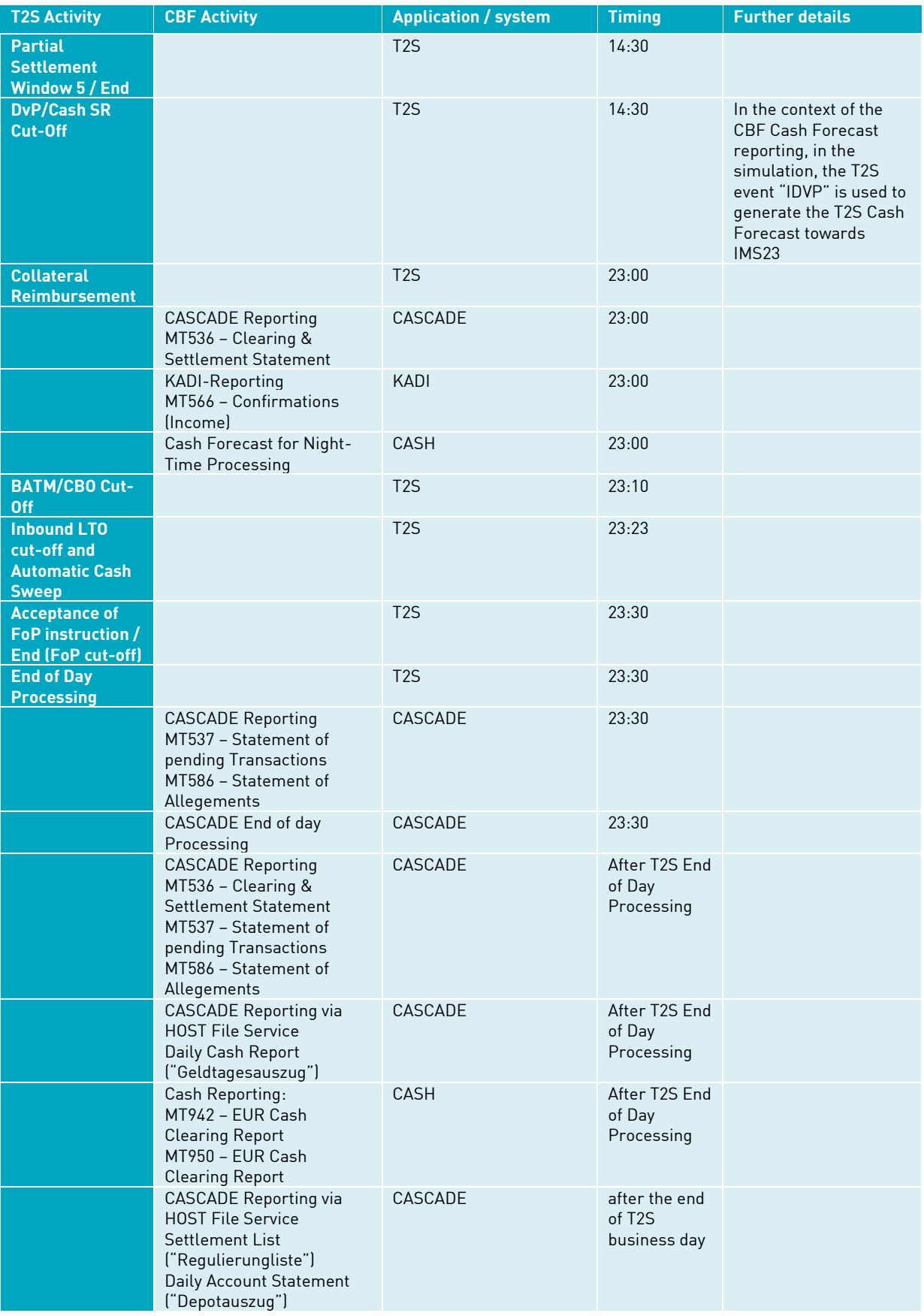

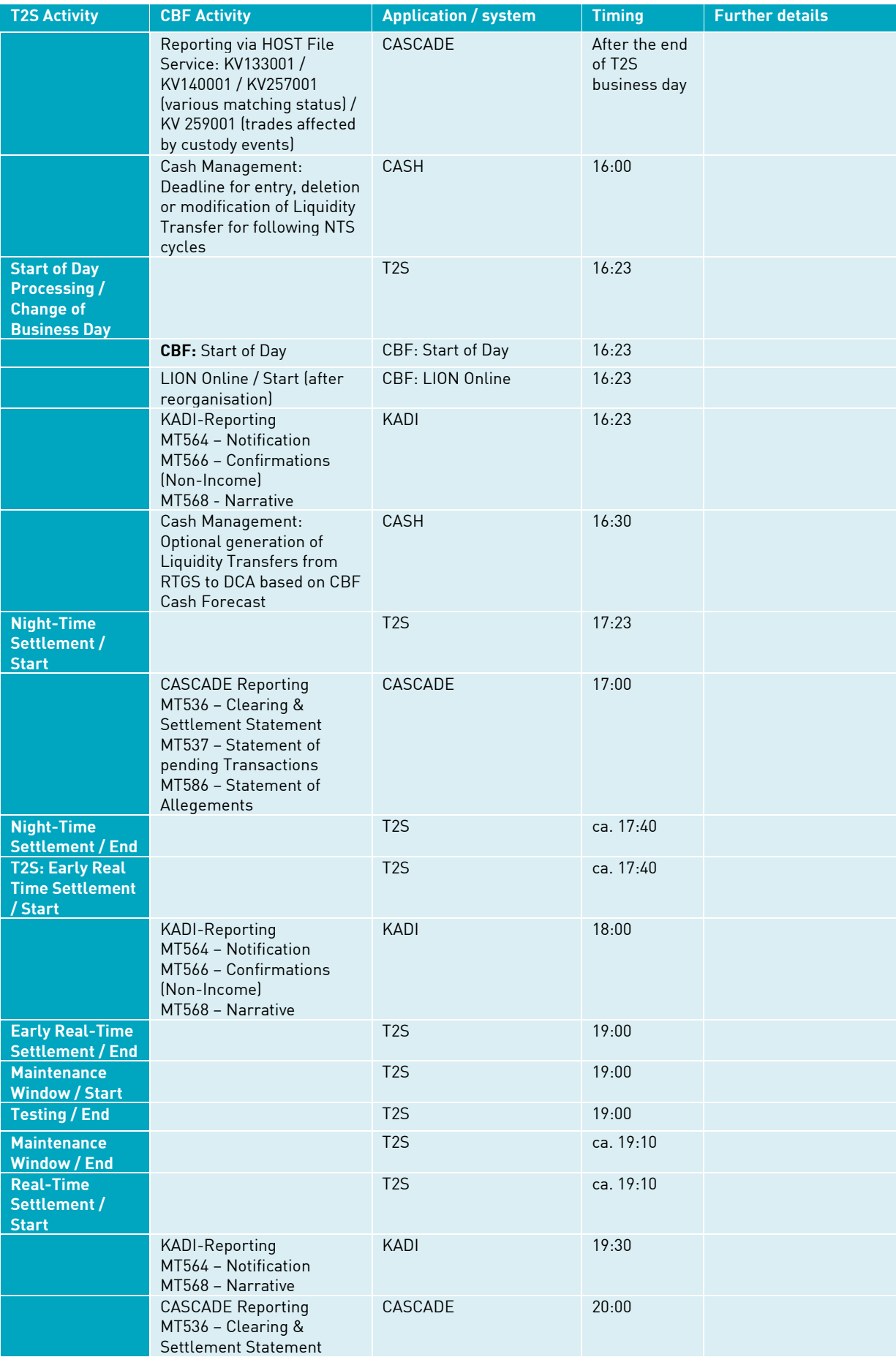

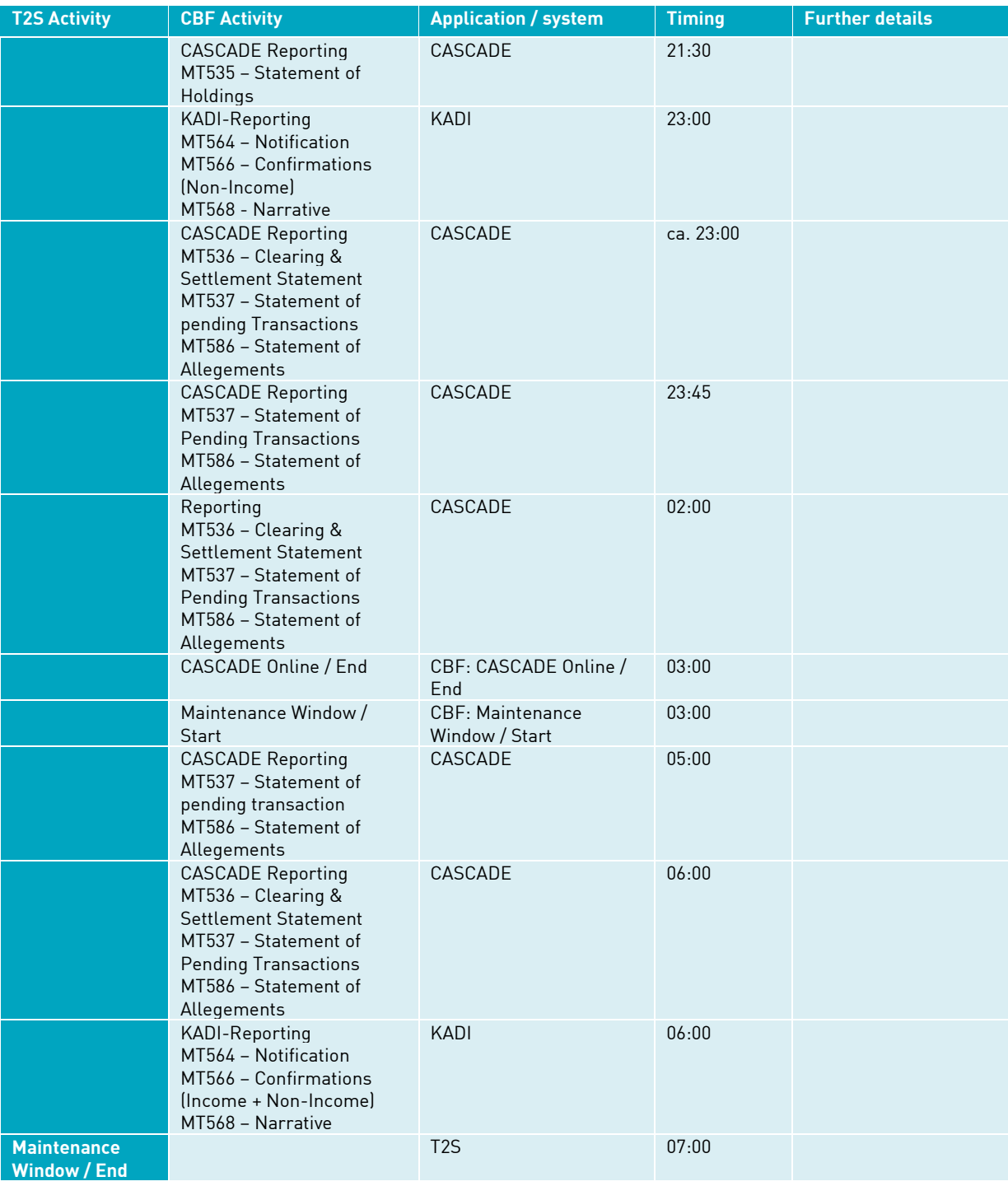

Table 4 - CBF processing day in IMS23

## <span id="page-25-0"></span>**Appendix B - T2S Deployment Schedule**

With Announcement D20038 "CBF Release November 2020 - [Information on the launch of T2S Release 4.2](https://www.clearstream.com/resource/blob/2237990/58d49d77c0f1e9fedda73b3e9a533eb9/t2s-information-launch-data.pdf)  [and SWIFT Maintenance Release](https://www.clearstream.com/resource/blob/2237990/58d49d77c0f1e9fedda73b3e9a533eb9/t2s-information-launch-data.pdf)", CBF outlined the scope elements<sup>5</sup> of the upcoming T2S and SWIFT Release in November 2020.

In addition, the announcement summarises the related T2S Change Requests (Overview CRs Version 1.0) and resolution of Problem Tickets (Version 1.0). The description shows if CBF customers acting in ICP and / or DCP mode might be impacted.

The table below shows the software deployment dates for the T2S CRs and PBIs that were part of the customer announcement [D20038.](https://www.clearstream.com/resource/blob/2237990/58d49d77c0f1e9fedda73b3e9a533eb9/t2s-information-launch-data.pdf) CBF customers acting in ICP and/or DCP mode can check the impact of the CRs and PBIs on their processing in the lists attached to the announcement. During the preparation of the test cases, customers can consider that all T2S software components will be available with the start of the CBF Customer Simulation period.

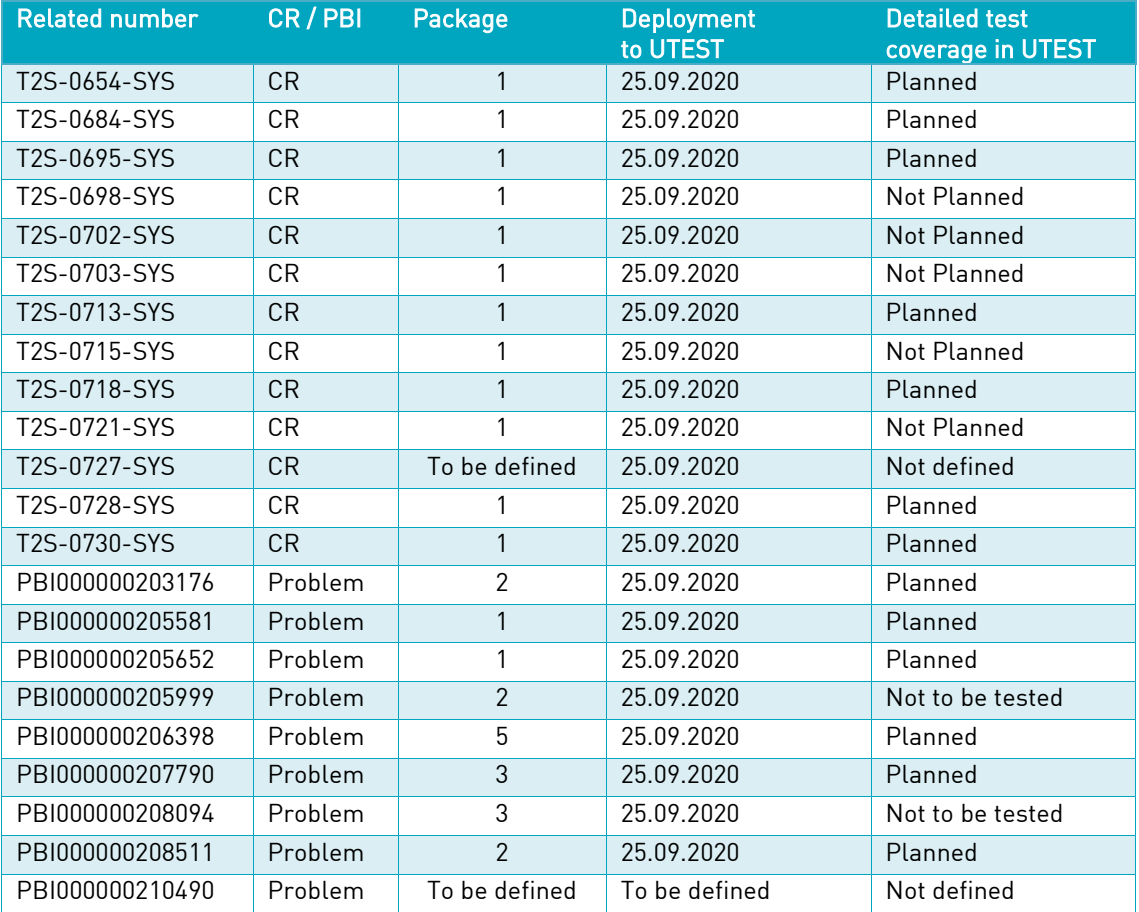

Table 5 – T2S software deployment date for CRs and PBIs in UTEST

 $^5$  In case of updates, customers are requested to use the latest version of the Announcement for their preparation of test cases.

## <span id="page-26-0"></span>**Appendix C - Setup of domestic OTC settlement instructions**

The following table provides customers the information required to enter OTC settlement instructions.

General information for settlement Domestic OTC free of payment and against payment Euro instructions in NTS cycles and RTS (OTC DFoP / RFoP, PFoD debit / credit, DvP / RvP Euro and DwP / RwP E

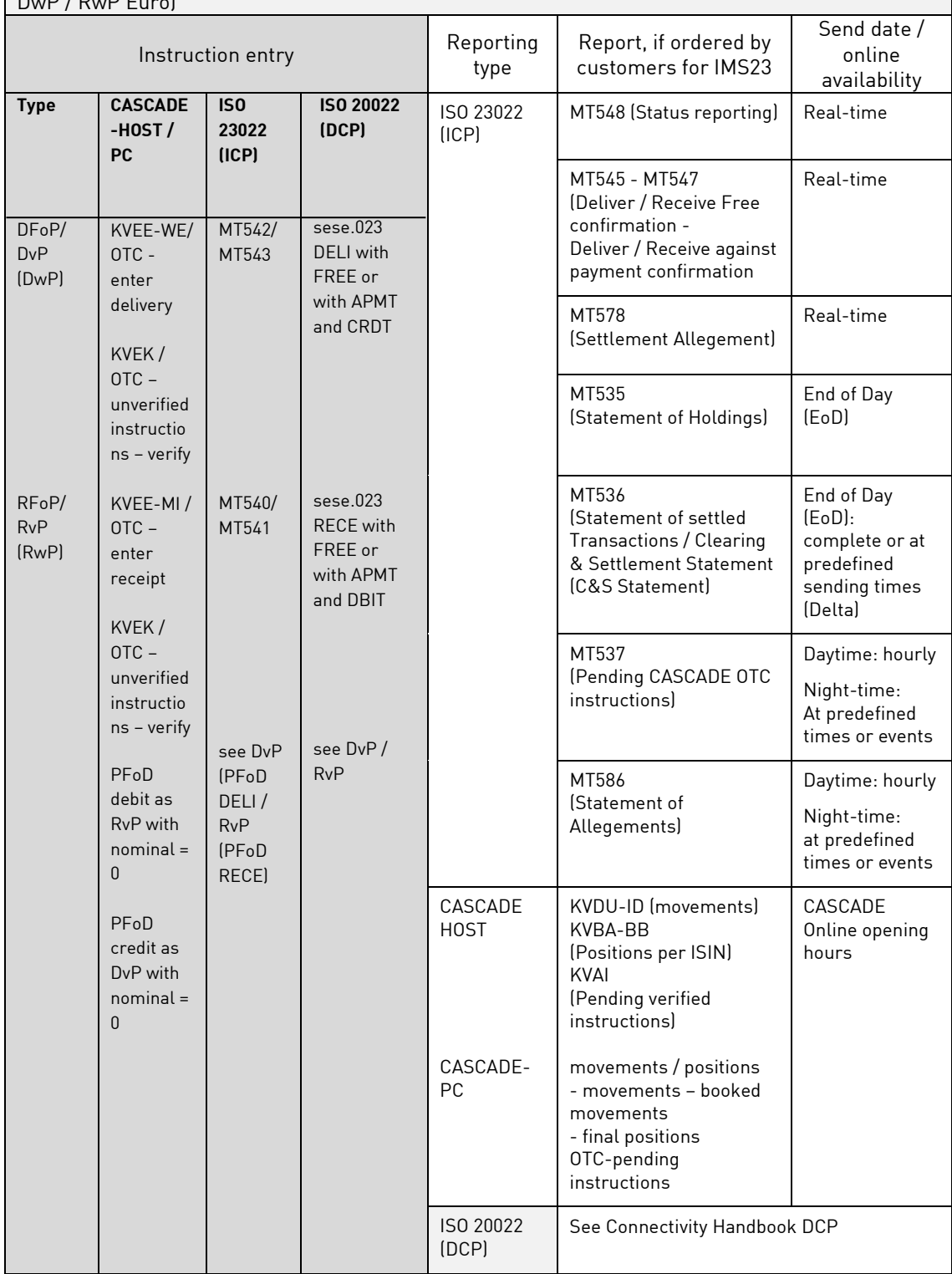

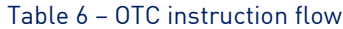

**Contact [www.clearstream.com](http://www.clearstream.com/)** **Published by Clearstream Banking Frankfurt**

**Registered address** Clearstream Banking AG Mergenthalerallee 61 65760 Eschborn Germany

**Postal address** Clearstream Banking AG 60485 Frankfurt / Main Germany